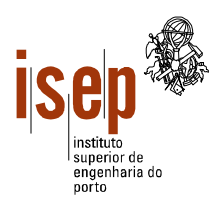

## **Programação 2002/2003**

**Departamento de Electrotecnia Bacharelato em Sistemas Eléctricos de Energia**

- **Este teste é de realização individual;**
- **Não é permitido qualquer tipo de consulta na sua resolução.**
- **Resolva os exercícios em folhas separadas e utilizando a linguagem Visual Basic**
- **Coloque o Nome e Número em todas as folhas**

1 – Elabore um programa que leia um mês e um ano e que visualize quantos dias tem esse mês. Apresente a interface do programa e identifique os respectivos objectos.

Nota: Os meses contêm os seguintes dias:

- Os meses 1, 3, 5, 7, 8, 10 e 12 contêm 31 dias;
- Os meses 4, 6, 9 e 11 contêm 30 dias;
- O mês 2 contém 28 ou 29 dias. Contém 29 dias quando o número do ano for múltiplo de 4, sem ser múltiplo de 100, ou for múltiplo de 400; e contém 28 dias nas restantes situações.

2 – Para tratar estatisticamente as notas de uma turma às diversas disciplinas, pensou-se na utilização de uma matriz em que cada linha representa as notas de um aluno às diversas disciplinas e cada coluna representa as notas da turma a uma disciplina.

- a) De acordo com as alíneas seguintes, esboce a interface do programa e atribua nomes apropriados aos diversos objectos.
- b) Pretende-se determinar a disciplina com melhor aproveitamento (maior número de aprovações). Elabore então uma função que receba a matriz como parâmetro e retorne o número da coluna correspondente à disciplina com melhor aproveitamento.
- c) Elabore um programa em Visual Basic para testar a função acima. O programa deve ler do utilizador as notas de uma turma às diversas disciplinas, guardando-as numa matriz, e indicar a disciplina com melhor aproveitamento. As notas estão compreendidas entre 0 e 20, e considere uma turma com um máximo de 20 alunos e 6 disciplinas.

3 – Elabore uma função que receba uma *string* como parâmetro e retorne o número de palavras com mais de 5 caracteres (considere como caracteres os algarismos e caracteres de pontuação).

ISEP, 2003-01-07

Ângelo Martins, Luís Vieira Lobo

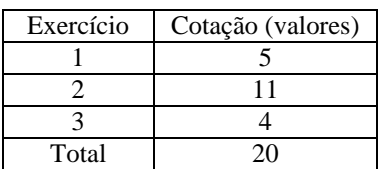

## **Resolução**

```
Private Sub cmdDiasMes_Click()
    Dim dias As Integer, mes As Integer, ano As Integer
    mes = Val(txtMes.Text)
     ano = Val(txtAno.Text)
     If mes < 1 Or mes > 12 Then
         MsgBox "Mês Inválido!"
         Exit Sub
     End If
     Select Case mes
         Case 1, 3, 5, 7, 8, 10, 12
            dias = 31
         Case 4, 6, 9, 11
           dias = 30 Case 2
            If (ano Mod 4 = 0 And ano Mod 100 \leftrightarrow 0) Or ano Mod 400 = 0 Then
                 dias = 29
             Else
                dias = 28 End If
     End Select
     txtDiasMes.Text = Str(dias)
End Sub
2.b)
Function Melhor(m() As Integer, na As Integer, nd As Integer) As Integer
     Dim x As Integer, y As Integer
    Dim maxAP As Integer, discp As Integer, soma As Integer
     discp = 1
    For x = 1 To nd
        soma = 0For y = 1 To na
           If m(x, y) \ge 10 Then
                soma = soma + 1 End If
         Next y
        If soma > maxAP Then
            maxAP = soma
             discp = x
        End If
     Next x
    Melhor = discp
End Function
2.c)
Private Sub cmdTeste_Click()
     Dim mat(20, 6) As Integer, x As Integer, y As Integer
    Dim na As Integer, nd As Integer
    nd = Val(txtND.Text)
     na = Val(txtNA.Text)
     If nd < 1 Or nd > 6 Or na < 1 Or na > 20 Then
         MsgBox "Número de alunos e/ou disciplinas inválidos!"
         Exit Sub
    End If
    For x = 1 To na
         For y = 1 To nd
             Do
                mat(x, y) = Val(InputBox("Nota do allow "+Str(x) + "à disciplina" + Str(y)))Loop While mat(x, y) < 0 Or mat(x, y) > 20
         Next y
     Next x
     txtMDiscp.Text = Str(Melhor(mat, na, nd))
End Sub
```
1)

```
Function Maiores5(st As String) As Integer
   Dim st1 As String, pos As Integer, np As Integer
   st1 = Trim(st)Do While Len(st1) > 0 pos = InStr(st1, " ")
 If pos > 0 Then
          If pos > 6 Then ' 5 caracteres mais um espaço
np = np + 1 End If
          st1 = Trim(Right(st1, Len(st1) - pos))
       Else
 If Len(st1) > 5 Then
np = np + 1 End If
         st1 =  End If
    Loop
   Maiores5 = np
End Function
```
3)